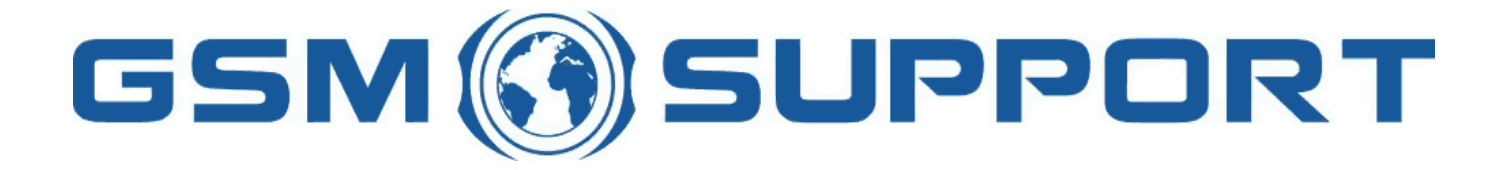

## ; GA!Gi ddcfhi `"`8cVfY[c'DUghYfnU'%\$&#) ž' %!(%\* ?fU\_OE **a** cV]`Y`Ž(, `\*\$, %\$+()) žB=D`, %'''), \*\$- F9; CB. %, %\$, %' ( kkk "[ga ! gi ddcfh"bYh

# $G9$  ?i `Ub YbXI qYfi Yf 86&\$&\$ 7=8( - 7=8) %7=8) & ! % WrYXIh

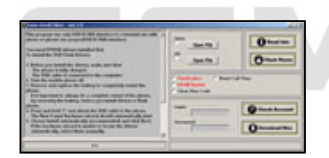

**G9'?i `Ub\_YbX]'qYfj Yf '86&\$&\$'7=8(- '7=8) %'7=8) & ! '%'WYX]h!** ']q'U'qYfj Yf 'qc'i h]cb 'qcZrk UfY'n\Uh'U``ck q'YUq]`m'ZUq\ž XYVfUbX h\Y bYk YqhG9 86&\$&\$ d\cbYq fK, ) \$z?, \$\$z? +- \$z? \*%\$z? \*% zJ \*' \$zK +%\$zN+%\$zN\*%\$Ł"H|``bck h\YfY UfY bc other solutions to flash the solution of the solution of the solution of the solutions of the solutions of the<br>Code of the solutions of the solutions of the solutions of the code of the code of the code of the code of the<br> **BXXYX** gi ddcfhZcf 86 %) \$fl5&Ł d`UhZcfa . ? \* ' \$]z̃?, ) \$]žJ \* (\$]žK - %\$]žN+) \$] ! ZJbU`]nUh]cbž WYUf i gYf WŁYYž W Ub[Y 785žfYgYhW<sup>\*\*</sup>h]a Y

 $\Delta$  BXXYX dUHVN i b`cV<u>V</u> 'Zcf 'XV&\$&\$ j ]U 871 !\*\$ i gV 'VWV Y. K, ) \$fI]Łž?, \$\$fI]Łž? + - \$fI]Łž? \* %\$fI]Łž? \* % fI]ŁžJ \* ' \$fI]Łž K +%\$fl[ŁžK +%\$flWŁžN+%\$fl<sup>[</sup>ŁžN+%\$flWŁžN\*%\$fl<sup>[</sup>Ł'7=8'(-'UbX')%ž')&

: cfibcW mcibYYX % WYXhcbm

B9K '7F98=H'7CIBH=B; 'FI@9G'Bck '' cdYfUh]cbg'dYf'd\cbY'UfY'U``ck YX'Zcf%'WYX]h']b'&('\cifg" 6YZcfY i b`cW\_'d`YUgY`W\YW\_']Z'd\cbYfg`VUHYfm']g`W\Uf[YX`Uh`YUgh']b')\$i

### **Provision B2021** B2020 B2020 B2020 B2020 B2020

%"CdYb'??7`|Ybhj%")(ž`|hk]```WYUhY`X]fYWcfm"G@S:=@9G"

&"`8ck b`cUX`G: @7]`Yg`Zfca `\Hd. ##[ga ]bZc"\ca Y"d`#SZrd#[iUf#8UhU#G: @S: ]`Yg"n]d`UbX`ibdUW\_`]bhc`X]fYV\cfm^G: @S: ]`Yg^ '": ]`Yg`a i gh`VY`]b`″Ğ: @S: ]`Yg″`X]fYWhcfm``]\_Y`Zcf`YI Ua d`Y`L. PdUh\ShcS??7`]YbhPG: @S: ]`YgPl "gZ`k \YfY`I. `]g`mci f`\UfX`Xf]j Y `YhhYf

("Bck '??7']Ybh']g'fYUXmhc'k cf\_"'6YZcfY'i b`cW\_'cZYUW\'d\cbY'k Y'ghfcb['mfYWaaYbX'hc'W\YW\_']Zi b`cW\_'cZWfhU]b'd\cbYfg Z|fa k UfY ]g dcgg]V'Y cf bchflZcf bck ]hk cf\_g cb`mk ]h\ I G6 WUV'Y L

) "=Z'Udd`]WUh]cb`hY``g`mci `h\Uh`mci f`d\cbYfg`ZJfakUfY`]g`giddcfhYX`d`YUgY`W\Ub[Y`WUV`Y`]bhc`fg&'&`]b`aYbiždfYgg`G9HH=B; G UbX h\Yb dfYgg 89H97Hž k U]h ZYk gYW bXg UbX gY YWr7CA dcfh UbX \_]bX cZWUV Y#Vcl ž h\Yb gYh gdYYX fk Y fYW a a YbX - &%\* \$\$Łž gY`YWhicdh]cb "i gY fg&' & Wza a i b]WUh]cb "UbX dfYgg 5779DH"

\*" = Zmci i b`cW\_`|h`Zcf h\Y`Z|fqh`h|a Y`d`YUqY`W\YW\_`|Zd\cbY`Waaib|WUhYq`VmFG&'&'! dfYqq`"F958 =B: C"`UbX`WcbbYWrd\cbY" = Z mci 'Xc'bch'\Uj Y'5i hc][ b]h]cb 'WUV'Y'dfYgg'g\cfhmDCK 9F 'Vi hhcb']b'd\cbY'Zcf'][ b]h]cb"

+" =Z'YjYfmh\]b[ˈ[cYg'k]h\cihUdfcV'Ya mci \UjY'nc'WkccgY'cdh]cb "G]a `cW\_'7=8(-ž')%" UbX dfYgg Vihhcb ": @5G< D<CB9"" , "K UJhi bh] dfc[fUa ZJb]g\ ! ]h WUb HU\_Y Ufci bX ) \$ gYWtbXg"

### K \Uhg\ci `X = Xc ]b 'WUgY cZYffcfg'3

H\]g'a Yh\cX'cZi b'cW]b[ 'fYei ]fYg'ZYk 'hf]W\_g'UbX']h'a Um'cc\_''LY'\_]'']b[ 'U'd\cbY"'8c'bchk cffm! ']Zmci 'gYY'UbmYffcf'd'YUgY X]gWtbbYV\d\cbYžfYacjYUbX`]bgYfhVUHYfUbX`W\YW\_]Zd\cbY`dckYfg`cb"`=Zd\cbY`XcYg`bchdckYf`cb`nci `\UjY`hc`ZUg\ d\cbY cb`mk ]h\ a U]b ZjY fk ]h\ h\Y gUa Y Zjfa k UfY j Yfg]cbž k \]W\ k Ug ]b h\Y d\cbYŁ UbX Yj Yfnh\]b[ ˈk ]``VY c\_"

### D\cbYfg'Zjfa k UfY'j Yfg]cb k Ug'bchgi ddcfhYXžVi h = hf]YX hc i b`cW\_']h"

الله philon phone in this situation of the line of the line of the line of the line of the line of the line on  $\alpha$  in the line of the video the line of the You must find the You must file and the Video on the line of the Yi Yfh\]b[ 'k ]```VY'c\_ž'Vi h']h'k ]```bYYYX`%`WYX]h"`6YVWi qY'cZ']h'k Y'fYWa a YbX'hc'U'k Umq'W\YW\_'VYZcfY'i b`cW\_']ZWffhJ]b'Z[fa k UfY ]g gi ddcfhYX cf bch"

### Gi ddcfhYX a cXY`g'Zcf ch\Yf cdYfUh]cbg.

86'%) \$f5&Ł. ?\*' \$]ž?, ) \$]žJ \* (\$]žK - %\$]žN+) \$] K, ) \$žK, ) \$] ?))\$ž?))\$]ž?))\$W ?, \$\$ž?, \$\$] ?, %\$ž?, %\$]  $?+-$ \$ž'? + - \$] SUPPOR'  $? * % $Z? * % $1$  $? * %$   $Z^2 * \%$ ]  $J^*$  \$7  $J^*$  \$1  $K + % $ZK + % $|ZK + % $W$ N+%\$ž`N+%\$]ž`N+%\$W N\*%\$ž`N\*%\$1 D- - \$žD- - \$] fr785 'W Ub[Y 'UbX XYVfUbXž'i b `cW\_'bchgi ddcfhYXŁ

A\*\$\$žA\*\$\$]fl785`W\Ub[Y`UbX`XYVfUbXži b`cW bchqi ddcfhYXŁ K - ) \$žK - ) \$] fl785 WW Ub[Y UbX XYVfUbXži b cW bchgi ddcfhYXŁ

GYfj Yf : YUhi fYg.

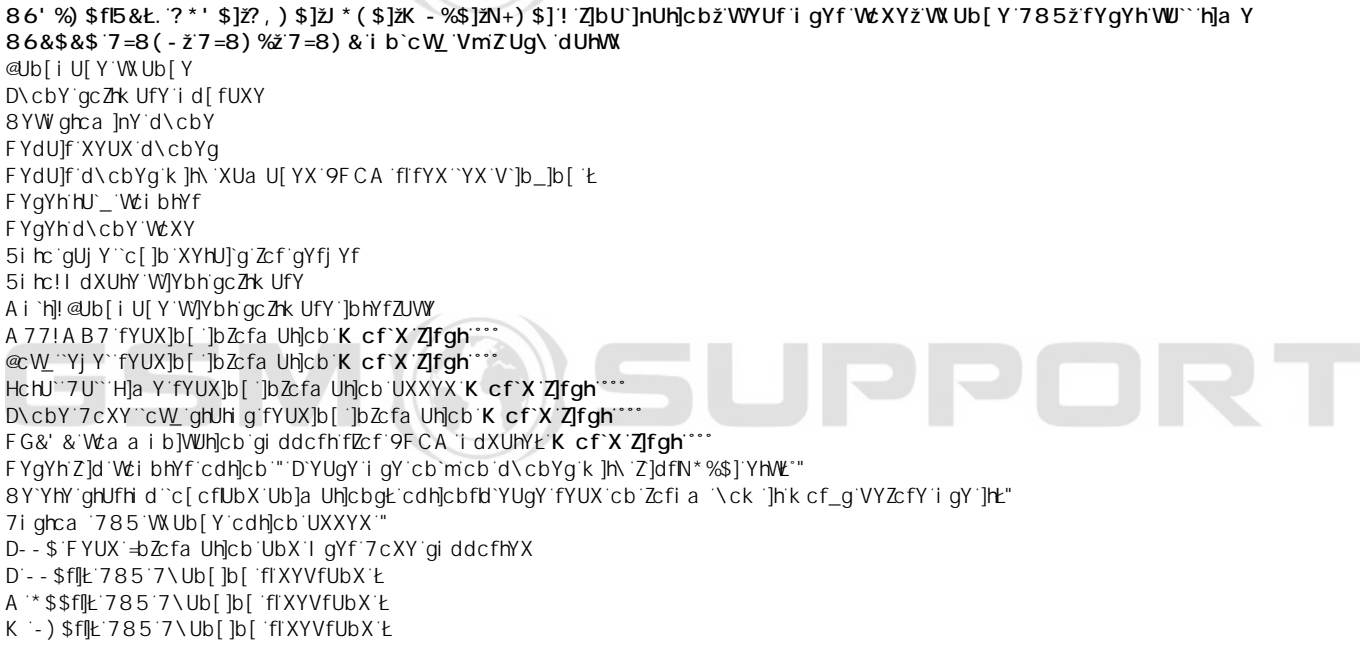

**PPP** 

2 2 8 I

BCH9. @C[[YffYei]fYg871 \*\$ WUVY! mci WUb Vi m]h]b ci fg\cd"

GYh'WbhU]bg.

WYX]hfgL'Zcf'W.cgYb'cdYfUh]cbg'fNUW.'cdYfUh]cb'1 '%WYX]hL `c[[Yf Zcf Xck b`cUX Zfca `\htd.##kkk"\_i`Ub\_YbX]"Wta# dYfgcbU```c[]b`UbX`dUgg`hc`gYfjYf

¥ &\$&& k k k "[ga !gi ddcfh"bYh

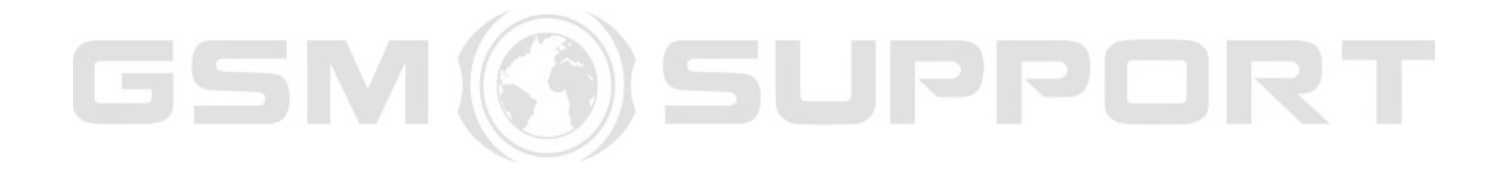

GSM (3) SUPPOR